21h

**JPA : mise en oeuvre de la persistance des données en Java**

Mise à jour 17 juillet 2023

Formation intra-entreprise sur devis

ENI Service

# **JPA : mise en oeuvre de la persistance des données en Java**

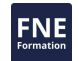

#### **Objectifs**

- Décrire les cas d'usage de l'API de persistance JPA
- Décrire les principes de fonctionnement du mapping objet/relationnel et plus particulièrement JPA
- Mettre en place JPA dans un projet Java
- Appliquer les principes d'injection de dépendances pour faciliter l'utilisation de JPA
- Réaliser les mappings entre les classes Java et les tables de bases de données
- Manipuler les instances d'objets persistants avec l'API JPA
- Structurer l'application en respectant le découpage en couches applicatives
- Mettre en oeuvre les transactions

#### **Pré-requis**

Développer des applications en Java ou avoir suivi la formation TACFDEV1B1 Programmer en Java

#### **Public**

Concepteurs/Développeurs

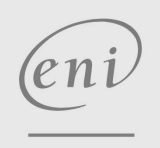

02 40 92 45 50 formation@eni.fr www.eni-service.fr

**ENI Service - Centre de Formation** adresse postale : BP 80009 44801 Saint-Herblain CEDEX SIRET : 403 303 423 00020 B403 303 423 RCS Nantes, SAS au capital de 864 880

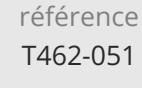

### **JPA : mise en oeuvre de la persistance des données en Java**

Mise à jour 17 juillet 2023

Formation intra-entreprise sur devis

ENI Service

21h

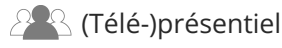

## **Programme de la formation**

#### **Introduction à la notion de persistance (1 heure)**

- Origines du problème
- Architectures de la persistance
- Historique des solutions Java (JDBC, JDO, Hibernate, JPA)
- Rappels sur JDBC
	- Notion de pilote/fournisseur JDBC
	- Utiliser et intégrer un pilote JDBC dans son projet Java sous Eclipse
	- Utilisation du pilote et connexion à la base de données
	- Formuler des requêtes SQL au travers des différents types d'interfaces (requêtes simples, pré compilées, procédures stockées)
- Exploiter les résultats
- Les limites de JDBC
- Domaines d'application des frameworks de persistance Types d'applications, contraintes et obligations

#### **Introduction à la Java Persistence API (JPA) (1 heure)**

- Présentation de JPA La spécification
- Les implémentations
	- Hibernate : Une implémentation JPA EclipseLink
- Stratégie d'utilisation de JPA dans les différents types d'applications Java
	- Intégration dans une application Java
- Intégration dans une application Jakarta EE
- Architecture de JPA
	- Les mécanismes de gestion de l'EntityManager
- Mécanismes de Lazy-loading et Eager-loading
- Bonnes pratiques de conception avec les patterns (Facade, Data Access Object, ...)

#### **Architecture applicative et JPA (4 heures)**

- Résoudre les problématiques de gestions des objets EntityManager et EntityManagerFactory
- Utiliser l'injection de dépendances
	- Externaliser la transmission des objets JPA aux classes de gestion de la persistance
- Solutions pour l'injection de dépendances
- Utiliser l'API Context & Dependency Injection (CDI) dans une application Jakarta EE
- Utiliser Spring Framework
- Injection avec CDI
- Injection avec Spring Framework
	- Présentation et mise en place
	- Configuration de Spring pour l'injection de dépendances
	- Annotations d'injection compatibles Spring et CDI
- Travaux pratiques :

Installation et configuration du framework Spring Ajout de la configuration pour Spring Framework

Injection des ressources JPA dans les classes de gestion de la persistance

#### **Mise en oeuvre de la persistance avec JPA (3 heures)**

- Spécification et implémentation : Les implémentations JPA TopLink
	- Hibernate
	- EclipseLink
- Installer et utiliser une implémentation JPA
- La définition du mapping sur les entités
	- Utilisation des annotations sur les objets persistants Problématique de la dépendance des objets aux API
- Travaux pratiques : > Installation et configuration du framework Hibernate en tant qu'implémentation JPA

#### **Manipulation des objets persistants (5 heures)**

- Création d'instances persistantes
	- Règles de conception des classes
- Chargement d'instances persistantes
- Présentation et utilisation du langage de requêtage : JPQL (JPA Query Language)
- Utilisation de l'API Criteria
- Suppression d'instances
	- Suppressions simples
	- Suppression d'une grappe d'objets
- Travaux pratiques :
	- Réalisation d'une classe d'objet persistant
	- Réalisation d'une classe de manipulation des objets persistants (DAO) avec les méthodes du CRUD qui permettent de rechercher,
	- insérer, supprimer et modifier des entités
	- Reprendre le TP en utilisant l'API Criteria

#### **Les mappings complexes (5 heures)**

- Mapping de l'héritage
	- Les problématiques du mapping de l'héritage
	- Les différentes approches entre les tables et les classes
- Mapping des associations
- Travaux pratiques :
	- Conception de classes d'objets persistants et mise en place d'une relation d'association one-to-one
	- Ajout de classes d'objets persistants supplémentaires et mise en place d'une relation à cardinalité multiple
	- Conception d'une classe d'objet persistant par héritage d'une classe existante et mise en oeuvre des différentes techniques de mapping de l'héritage

#### **La gestion des transactions (2 heures)**

Rappel sur la notion de transaction Transaction et concurrence d'accès

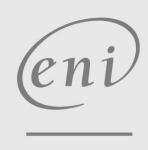

02 40 92 45 50 formation@eni.fr www.eni-service.fr

**ENI Service - Centre de Formation** adresse postale : BP 80009 44801 Saint-Herblain CEDEX SIRET : 403 303 423 00020 B403 303 423 RCS Nantes, SAS au capital de 864 880

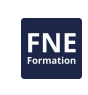

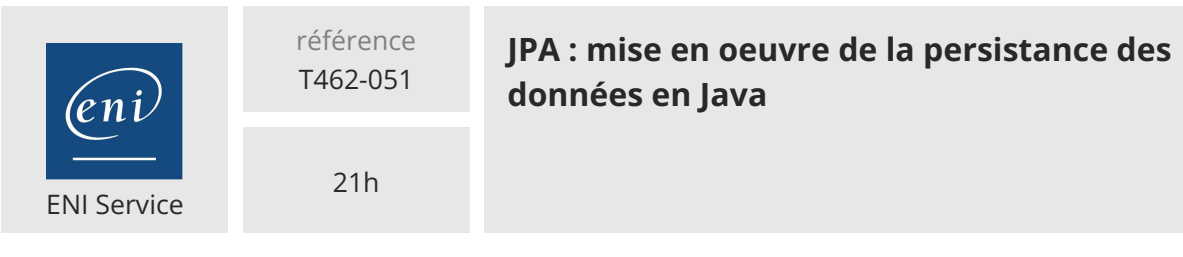

Formation intra-entreprise sur devis

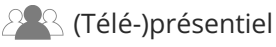

- Niveaux d'isolation
- Stratégies de contrôle de la concurrence
- Les transactions utilisateurs
- Travaux pratiques :
	- Mettre en place des transactions dans la classe de manipulation des objets persistants (DAO)

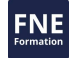

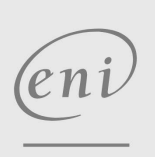

02 40 92 45 50 formation@eni.fr www.eni-service.fr

référence T462-051

21h

### **JPA : mise en oeuvre de la persistance des données en Java**

Mise à jour 17 juillet 2023

Formation intra-entreprise sur devis

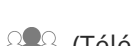

ENI Service

<sup>2</sup><sup>2</sup> (Télé-)présentiel

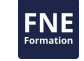

#### **Délais d'accès à la formation**

Les inscriptions sont possibles jusqu'à 48 heures avant le début de la formation.

Dans le cas d'une formation financée par le CPF, ENI Service est tenu de respecter un délai minimum obligatoire de 11 jours ouvrés entre la date d'envoi de sa proposition et la date de début de la formation.

#### **Modalités et moyens pédagogiques, techniques et d'encadrement**

Formation avec un formateur, qui peut être suivie selon l'une des 3 modalités ci-dessous :

1 Dans la salle de cours en présence du formateur.

2 Dans l'une de nos salles de cours immersives, avec le formateur présent physiquement à distance. Les salles immersives sont équipées d'un système de visio-conférence HD et complétées par des outils pédagogiques qui garantissent le même niveau de qualité.

3 Depuis votre domicile ou votre entreprise. Vous rejoignez un environnement de formation en ligne, à l'aide de votre ordinateur, tout en étant éloigné physiquement du formateur et des autres participants. Vous êtes en totale immersion avec le groupe et participez à la formation dans les mêmes conditions que le présentiel. Pour plus d'informations : Le téléprésentiel notre solution de formation à distance.

Le nombre de stagiaires peut varier de 1 à 12 personnes (5 à 6 personnes en moyenne), ce qui facilite le suivi permanent et la proximité avec chaque stagiaire.

Chaque stagiaire dispose d'un poste de travail adapté aux besoins de la formation, d'un support de cours et/ou un manuel de référence au format numérique ou papier.

Pour une meilleure assimilation, le formateur alterne tout au long de la journée les exposés théoriques, les démonstrations et la mise en pratique au travers d'exercices et de cas concrets réalisés seul ou en groupe.

#### **Modalités d'évaluation des acquis**

En début et en fin de formation, les stagiaires réalisent une auto-évaluation de leurs connaissances et compétences en lien avec les objectifs de la formation. L'écart entre les deux évaluations permet ainsi de mesurer leurs acquis.

En complément, pour les stagiaires qui le souhaitent, certaines formations peuvent être validées officiellement par un examen de certification. Les candidats à la certification doivent produire un travail personnel important en vue de se présenter au passage de l'examen, le seul suivi de la formation ne constitue pas un élément suffisant pour garantir un bon résultat et/ou l'obtention de la certification.

Pour certaines formations certifiantes (ex : ITIL, DPO, ...), le passage de l'examen de certification est inclus et réalisé en fin de formation. Les candidats sont alors préparés par le formateur au passage de l'examen tout au long de la formation.

#### **Moyens de suivi d'exécution et appréciation des résultats**

Feuille de présence, émargée par demi-journée par chaque stagiaire et le formateur. Evaluation qualitative de fin de formation, qui est ensuite analysée par l'équipe pédagogique ENI. Attestation de fin de formation, remise au stagiaire en main propre ou par courrier électronique.

### **Qualification du formateur**

La formation est animée par un professionnel de l'informatique et de la pédagogie, dont les compétences techniques, professionnelles et pédagogiques ont été validées par des certifications et/ou testées et approuvées par les éditeurs et/ou notre équipe pédagogique. Il est en veille technologique permanente et possède plusieurs années d'expérience sur les produits, technologies et méthodes enseignés. Il est présent auprès des stagiaires pendant toute la durée de la formation.

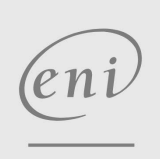

**ENI Service - Centre de Formation**

02 40 92 45 50 formation@eni.fr www.eni-service.fr

SIRET : 403 303 423 00020 B403 303 423 RCS Nantes, SAS au capital de 864 880